**BILLETYN WAT** Vol. LXI, Nr 1, 2012

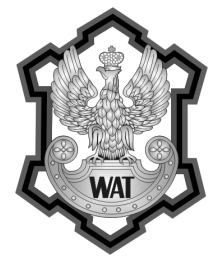

# **Kompozycje barwne w interpretacji zachmurzenia konwekcyjnego**

Karolina Krawczyk, Ireneusz Winnicki

Wojskowa Akademia Techniczna, Wydział Inżynierii Lądowej i Geodezji, 00-908 Warszawa, ul. S. Kaliskiego 2, kkrawczyk@wat.edu.pl, ireneusz.winnicki@wat.edu.pl

**Streszczenie.** Autorzy tym artykułem rozpoczynają prezentację wyników analiz zdjęć satelitarnych odbieranych za pomocą systemu MSG-2. W pracy omówiono głównie wykorzystanie kompozycji barwnych utworzonych z obrazów satelitarnych do interpretacji zachmurzenia konwekcyjnego. Wybrane obrazy poddano również filtracji górnoprzepustowej mającej na celu detekcję brzegów obszarów zachmurzenia. Zastosowano w tym celu program BlueNote autorstwa geoinformatyków z Politechniki Warszawskiej.

W niniejszej pracy wykorzystano tylko dane archiwalne udostępniane przez światowe centra meteorologiczne. W kolejnych będzie przedstawiona analiza możliwości cyfrowego przetwarzania obrazów z satelity MSG-2, które są odbierane od połowy 2010 roku przez stację zainstalowaną w Zakładzie Systemów Informacji Geograficznej Wydziału Inżynierii Lądowej i Geodezji WAT. **Słowa kluczowe:** teledetekcja, zachmurzenie konwekcyjne, kompozycje barwne RGB

## **1. Wstęp**

Teledetekcja satelitarna jest obecnie głównym źródłem danych w badaniach środowiska naturalnego. Dostarcza wielu informacji z zakresu: geodezji i kartografii, klimatologii i oceanografii, geologii, geofizyki czy leśnictwa. Informacje pozyskane za pomocą satelitów wykorzystywane są w gospodarce i ochronie środowiska. Obrazy satelitarne mają również powszechne zastosowanie w służbach pogody. Są cennym uzupełnieniem map synoptycznych, gdyż można je odbierać w kilkunastominutowych odstępach w różnych zakresach spektralnych. Umożliwiają rozpoznawanie i identyfikację zjawisk przejściowych, nie zawsze widocznych na

mapach synoptycznych. Służą również do weryfikowania numerycznych prognoz pogody i śledzenia niestabilnych procesów atmosferycznych [2, 3].

Do niedawna najważniejszym operacyjnym geostacjonarnym satelitą meteorologicznym były kolejne wersje satelitów Meteosat, określanych mianem satelitów Meteosat pierwszej generacji. Obrazy z ostatniego z tej serii satelity Meteosat 7 są wykorzystywane do dnia dzisiejszego. Dostarczały one danych w trzech kanałach spektralnych w odstępie 30 minut. W sierpniu 2002 roku na orbicie geostacjonarnej umieszczono satelitę Meteosat 8 — pierwszego satelitę drugiej generacji — tzw. MSG-1 (*Meteosat Second Generation*), a w grudniu 2005 roku Meteosat 9 — tzw. MSG-2. Ten ostatni od lipca 2006 roku jest podstawowym satelitą operacyjnym europejskich i afrykańskich służb meteorologicznych. Zajmuje pozycję 0° długości geograficznej nad równikiem. W satelitach drugiej generacji zainstalowano radiometr SEVIRI (*Spinning Enhanced Visible and Infrared Imager*), który dostarcza obrazy w 12 kanałach spektralnych co 15 minut. Rozdzielczość przestrzenna kanałów została poprawiona z 5 do 3 km (w punkcie nadirowym), a nowy kanał widzialny wysokiej rozdzielczości (HRV) umożliwia wykonywanie obrazów z rozdzielczością 1 km. Dzięki zastosowaniu sprzętu nowej jakości ilość danych rejestrowanych przez satelity MSG wzrosła aż 20-krotnie w porównaniu do satelitów Meteosat pierwszej generacji [12].

W służbie pogody duże znaczenie ma wizualizacja i monitoring bieżącej sytuacji meteorologicznej. Wykorzystanie obrazów satelitarnych MSG pozwoliło na przejście od produktów obrazowych z jednego kanału spektralnego do kompozycji barwnych RGB opracowanych na podstawie trzech lub więcej kanałów. Uzyskanie kompozycji barwnych optymalnych przy interpretacji określonych zjawisk pogody wymaga dobrego poznania charakterystyk poszczególnych kanałów spektralnych. Z całego widma promieniowania wybierane są takie przedziały spektralne, w których obserwuje się oddziaływanie promieniowania elektromagnetycznego z cząsteczkami chmur, molekułami powietrza, aerozolem czy powierzchnią Ziemi.

W opracowaniu podjęto próbę wyznaczenia obszarów zachmurzenia na obrazach w kanale widzialnym (VIS0.6). W przetwarzaniu i analizie obrazów wykorzystywane są często kontekstowe operacje filtracji. Do wydobywania z obrazu elementów o dużej częstotliwości przestrzennej (krawędzie, kontury) stosuje się filtry górnoprzepustowe.

W pracy wykorzystano obrazy z satelity MSG-2, które są archiwizowane i bezpłatnie udostępniane co 6 godzin przez szkocki uniwersytet w Dundee [19].

## **2. Kompozycje RGB**

Zarejestrowane przez radiometr SEVIRI obrazy cyfrowe, odpowiadające poszczególnym kanałom spektralnym, wyświetlane są w skali szarości. Wykorzystano tu obrazy 8-bitowe. W celu właściwej interpretacji można z nich utworzyć kompozycje barwne, odpowiednio dobierając po trzy kanały i przyporządkowując im barwy składowe RGB — czerwoną, zieloną i niebieską. Uzyskana kompozycja jest wynikiem addytywnego mieszania barw, czyli dodawania kanałów. Z matematycznego punktu widzenia liczba kombinacji jest znaczna. Przykładowo, za pomocą obrazów z 12 kanałów MSG teoretycznie można utworzyć 1320 różnych kompozycji RGB. Składowe obrazy mogą być poddane różnym modyfikacjom, co dodatkowo zwiększa możliwości tworzenia obrazów barwnych. Warto jednak zwrócić uwagę na fakt, że nie wszystkie kompozycje RGB są istotne z punktu widzenia możliwości ich wykorzystania do interpretacji zjawisk meteorologicznych. Wybór kanałów poddawanych łączeniu zależy od wielu czynników. Należy wybierać kanały spektralne różniące się transmisją atmosfery. Ważne są również potrzeby użytkownika oraz dostępność danych.

Europejska Organizacja Eksploatacji Satelitów Meteorologicznych EUMETSAT (*European Organization for the Exploitation of Meteorological Satellites*), obsługująca satelity Meteosat, zaleca stosowanie określonych kompozycji barwnych, umożliwiających interpretację różnorodnych zjawisk [4, 11, 14, 17]. Zwraca również uwagę na inne zestawienia kanałów do specyficznych zastosowań w badaniu atmosfery [15]. Należy podkreślić, że większość zestawów kanałów rekomendowanych przez EUMETSAT nie jest jednak możliwa do utworzenia bez dostępu do pełnowartościowych danych udostępnianych przez producenta. Zapis obrazów do plików typu JPEG sprawił, że informacje na temat wartości natężenia promieniowania rejestrowanego przez sensory radiometru zostały zamienione na liczbę całkowitą i zapisane jako DN (*Digital Number*) przy użyciu 8 bitów określających rozdzielczość radiometryczną obrazu. Dostępne są tylko wartości względne tych parametrów (jasność poszczególnych pikseli), a właściwie informacje o ich rozkładzie. W związku z tym, w poszukiwaniu odpowiednich zestawień kanałów spektralnych tworzących barwną kompozycję RGB, ograniczono się do kilku polecanych kompozycji. Wybrano wyłącznie kombinacje, które pozwalają na uwypuklenie jakościowej informacji o komórkach konwekcyjnych. Nie ma natomiast możliwości interpretacji zachmurzenia ze względu na wartości mierzone przez sensor satelity.

W omawianych przypadkach przed utworzeniem kompozycji RGB obrazy poddane zostały nieznacznym modyfikacjom. Zastosowano korekcję gamma, która jest bezkontekstową (punktową) transformacją wartości pikseli. Jest to przekształcenie obrazu, w którym zmiana poziomu szarości danego piksela zależy wyłącznie od jego pierwotnej wartości, a nie od wartości jego otoczenia. Przekształcenie to wykorzystuje się do rozjaśniania i przyciemniania obrazu. Odbywa się ono według nieliniowej funkcji [9, 16]: <sup>1</sup>

$$
g(m,n) = f_{\max}\left(\frac{f(m,n)}{f_{\max}}\right)^{\frac{1}{\Gamma}},
$$
 (1)

gdzie: *f*(*m*, *n*) — wartość piksela o współrzędnych (*m*, *n*) obrazu źródłowego, *f*max — maksymalna wartość piksela obrazu źródłowego,

 *g*(*m*, *n*) — wartość piksela o współrzędnych (*m*, *n*) obrazu po transformacji gamma,

Γ — współczynnik gamma, również tzw. charakterystyka urządzenia.

W przypadku gdy Γ ∈(0, 1), następuje zwiększenie kontrastu ciemnych obszarów, a gdy Γ > 1 — zwiększenie kontrastu jasnych obszarów obrazu. Do opracowania kompozycji RGB z obrazów MSG proponuje się, aby współczynnik gamma był większy od 1 [15].

Łączenie obrazów w kompozycje RGB i inne ich modyfikacje przeprowadzono w programie Matlab.

Przed omówieniem zastosowań poszczególnych kompozycji warto zwrócić uwagę na jeszcze jedną zasadniczą informację. Radiometr satelity mierzy natężenie promieniowania elekromagnetycznego. W kanałach 1, 2, 3 i 12 (odpowiednio VIS0.6, VIS0.8, NIR1.6, HRV) rejestrowane jest promieniowanie słoneczne odbite irozproszone od powierzchni Ziemi i chmur. Chmury o znacznej miąższości przedstawione są zatem jasnym tonami ze względu na większy współczynnik odbicia. W porze dziennej w kanale 4 (IR3.9) rejestracji podlega zarówno promieniowanie słoneczne jak i termiczne promieniowanie Ziemi, atmosfery i chmur. W porze nocnej w kanale tym rejestrowane jest tylko promieniowanie termiczne. W pozostałych kanałach satelitów MSG (WV6.2, WV7.3, IR8.7, IR9.7, IR10.8, IR12.0, IR13.4) zarówno w porze dziennej jak i nocnej, rejestrowane jest termiczne promieniowanie wysyłane przez powierzchnię Ziemi, atmosferę i chmury. Intensywność tego promieniowania zależy od temperatury źródła promieniowania — im wyższa temperatura obrazowanego obiektu, tym większe natężenie promieniowania dochodzącego do sensorów radiometru. Obiekty o najniższej temperaturze (wysokie chmury, lód, śnieg) przedstawione są jako białe lub jasne, natomiast o wyższej (niskie chmury, powierzchnia Ziemi) — w odcieniach szarości, tym ciemniejszych, im wyższa temperatura obiektu [5, 17].

## **3. Wykrywanie komórek konwekcyjnych na podstawie danych satelitarnych**

Najkrócej mówiąc, rozwój chmur konwekcyjnych można podzielić na trzy stadia — rozwoju, dojrzałości i zaniku. W początkowym stadium rozwoju chmury występują w niej prądy wstępujące sięgające od powierzchni Ziemi do wysokości kilkuset metrów ponad wierzchołek chmury. Bardzo małe krople wody tworzące chmurę rosną w wyniku łączenia się ze sobą i wraz ze wzrostem pionowych rozmiarów chmury prowadzą do utworzenia cząstek opadu. W prądach wstępujących aż do izotermy –15°C może występować faza ciekła, wyżej faza wody zmieszanej ze śniegiem, potem faza śniegu, a najwyżej faza kryształków lodu. W stadium dojrzałości górna część chmury, dochodząc do poziomu izotermy –42°C, ulega samoistnemu

zlodzeniu, tworząc tzw. kowadło (incus). Wierzchołek chmury zmienia wygląd na włóknisty i często osiąga wysokość 8000-12000 m. W przypadku występowania intensywnej konwekcji następnym etapem jest tworzenie się układów wielokomórkowych wskutek łączenia się sąsiednich chmur Cumulonimbus. Kowadło tworzy się na pojedynczych chmurach ze strony zawietrznej, a po połączeniu się kilku komórek również ze strony nawietrznej. W rezultacie takiego przebiegu procesu tworzy się olbrzymia chmura Cumulonimbus z intensywnymi zjawiskami [10]. Proces rozwoju komórek konwekcyjnych można obserwować na obrazach satelitarnych. Dobrym źródłem informacji o występowaniu obszarów zachmurzenia są kompozycje barwne utworzone z obrazów wykonanych w wybranych kanałach spektralnych. Ze względu na to, że kropelki wody i cząstki lodu mają odmienne właściwości radiacyjne w kanałach podczerwonych, kanały te wykorzystywane są często do tworzenia obrazów RGB i interpretacji rozwoju komórek konwekcyjnych.

Poniżej przedstawiono następujące kompozycje barwne kanałów spektralnych satelity MSG-2:

- $-$  RGB  $-$  139i  $-$  Red (kanał 0,6  $\mu$ m) + Green (kanał 1,6  $\mu$ m) + Blue (kanał  $10,8 \mu m$ ) negatyw;
- $-$  RGB  $-$  139  $-$  Red (kanał 0,6  $\mu$ m) + Green (kanał 1,6  $\mu$ m) + Blue (kanał  $10,8 \mu m$ ;
- $-$  RGB  $-$  321  $-$  Red (kanał 1,6  $\mu$ m) + Green (kanał 0,8  $\mu$ m) + Blue (kanał  $0,6 \mu m$ ).

W dalszej części omówiono kilka przykładów obrazów z dni, w których nad Polską w godzinach południowych wystąpiły burze. Do każdej kompozycji wybrano obrazy z tych samych terminów. Dołączono do nich zobrazowania w poszczególnych kanałach, które tworzą ostateczną kompozycję.

### **3.1. Kompozycja RGB kanałów 1, 3, 9i**

W tej kompozycji wykorzystano następujące właściwości poszczególnych kanałów [17]:

- kanał 0,6 mm wskazuje obszary zachmurzone; odbiciowość chmur jest wprost proporcjonalna do ich grubości i zawartości wody; zatem im większa jasność zobrazowanej chmury, tym większa jej wodność i miąższość;
- kanał 1,6 mm chmury zbudowane z mniejszych kropelek wody odbijają więcej promieniowania słonecznego niż chmury zbudowane z kryształków lodu lub większych kropelek wody; kanał ten wskazuje zatem na wielkość cząstek chmury i ich stan skupienia;
- $-$  kanał 10,8  $\mu$ m  $-$  jest źródłem informacji o temperaturze wierzchołków chmur.

W tabeli 1 przedstawiono, jak zmienia się jasność komórek konwekcyjnych w poszczególnych stadiach jej rozwoju na zdjęciach w kanałach, które tworzą daną kompozycję, oraz ich barwa na wynikowym obrazie. Młode komórki konwekcyjne na obrazach RGB w podanej kompozycji przyjmują biały kolor z jasnopomarańczowym odcieniem. Poszczególne składowe mają podobny udział w wynikowym obrazie, z niewielką przewagą kanału 1 (0,6 mm), w którym rejestrowane jest głównie promieniowanie odbite od wierzchołków chmur. Nasilające się prądy konwekcyjne powodują zwiększenie liczby kropelek wody w chmurze. Wzrasta wówczas odbicie promieniowania w kanałach 1 i 3 (1,6 µm). Powoduje to wzrost intensywności barwy czerwonej i zielonej w dwóch pierwszych zakresach widma, przez co chmury konwekcyjne przyjmują bardziej intensywny kolor pomarańczowy (rys. 1, 2).

Tabela 1

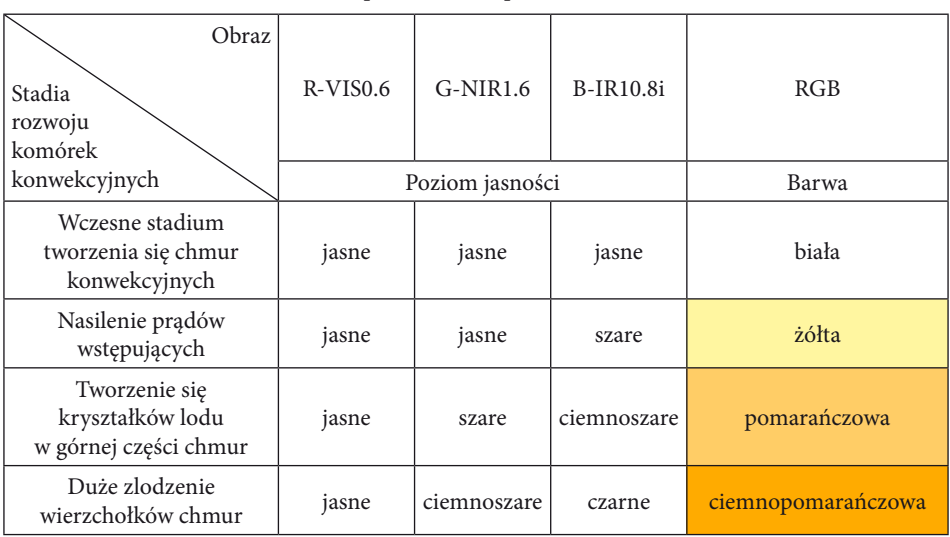

Stadia rozwoju chmur konwekcyjnych w poszczególnych kanałach tworzących kompozycję RGB 139i (opracowano na podstawie [11])

W tej kompozycji jako składową koloru niebieskiego wykorzystano negatywy obrazów z kanału 9 (10,8 µm), na których najchłodniejsze obiekty przedstawione są w ciemnych tonach szarości, natomiast cieplejsze w tonach jasnych. W końcowej fazie rozwoju górne części chmur konwekcyjnych zbudowane są głównie z kryształków lodu. Następuje zwiększenie absorpcji promieniowania w kanale 9, a zatem zmniejszenie jego natężenia dochodzącego do sensorów radiometru. Na negatywie obrazu przejawia się to ciemnym tonem szarości. Na obrazie RGB wysoko rozwinięte komórki konwekcyjne przyjmują wówczas barwę ciemnopomarańczową. W ostatniej fazie rozwoju chmury może pojawić się kowadło, które na barwnym obrazie występuje jako obręcz o zielonym zabarwieniu, która otacza chmurę *Cumulonimbus*. Jest to spowodowane słabym sygnałem ze składowej czerwonej i średnim z zielonej i niebieskiej.

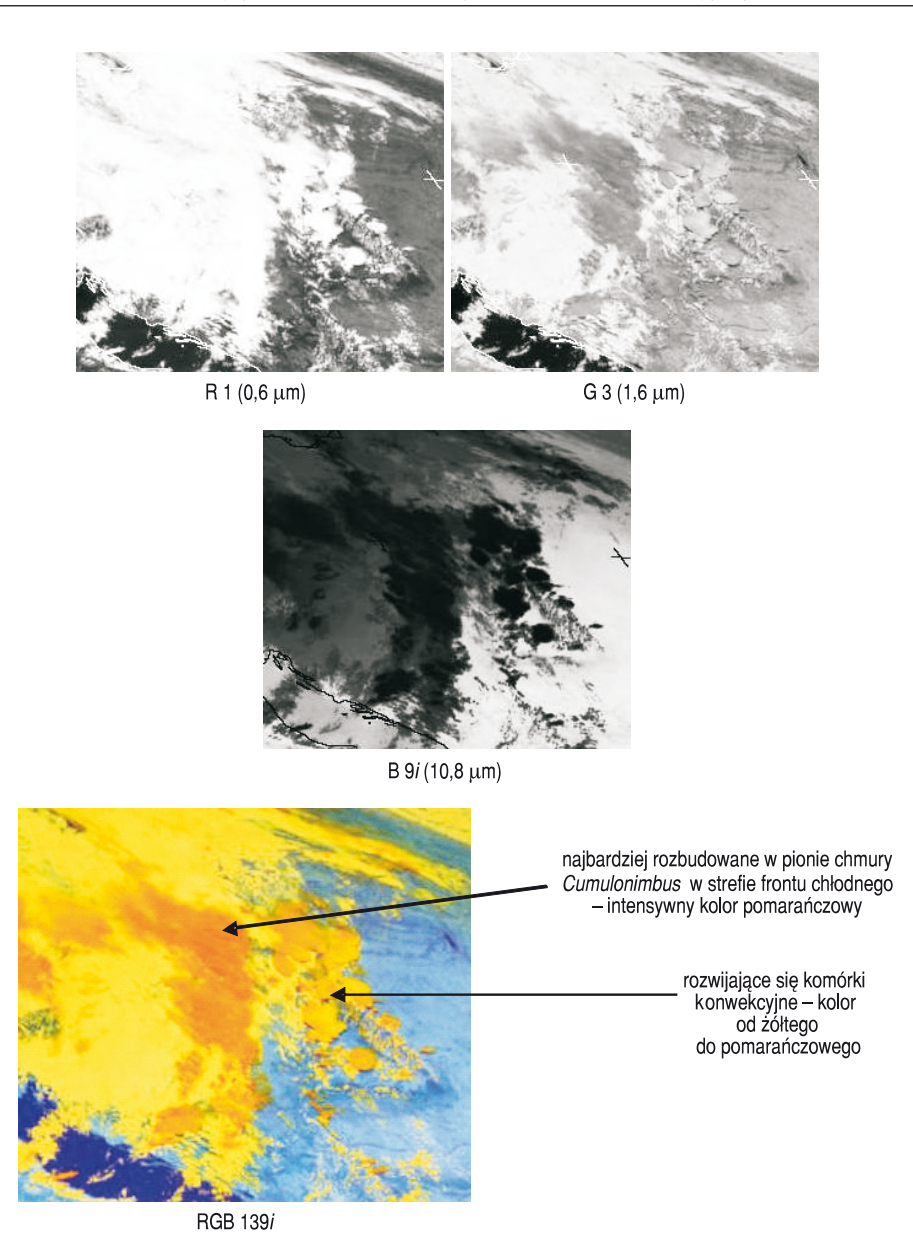

Rys. 1. Przykład kompozycji RGB 139i, MSG-2, 10 lipca 2007, godz. 12UTC

Kontynuując analizę, stwierdzamy, że obrazy w podanej kompozycji mogą być również pomocne w interpretacji rozległych struktur zachmurzenia z wbudowanymi chmurami *Cumulonimbus* (np. aktywnych stref frontu chłodnego) (rys. 3). Zróżnicowanie barw na obrazie pozwala na wyróżnienie obszarów o najsilniejszym rozwoju

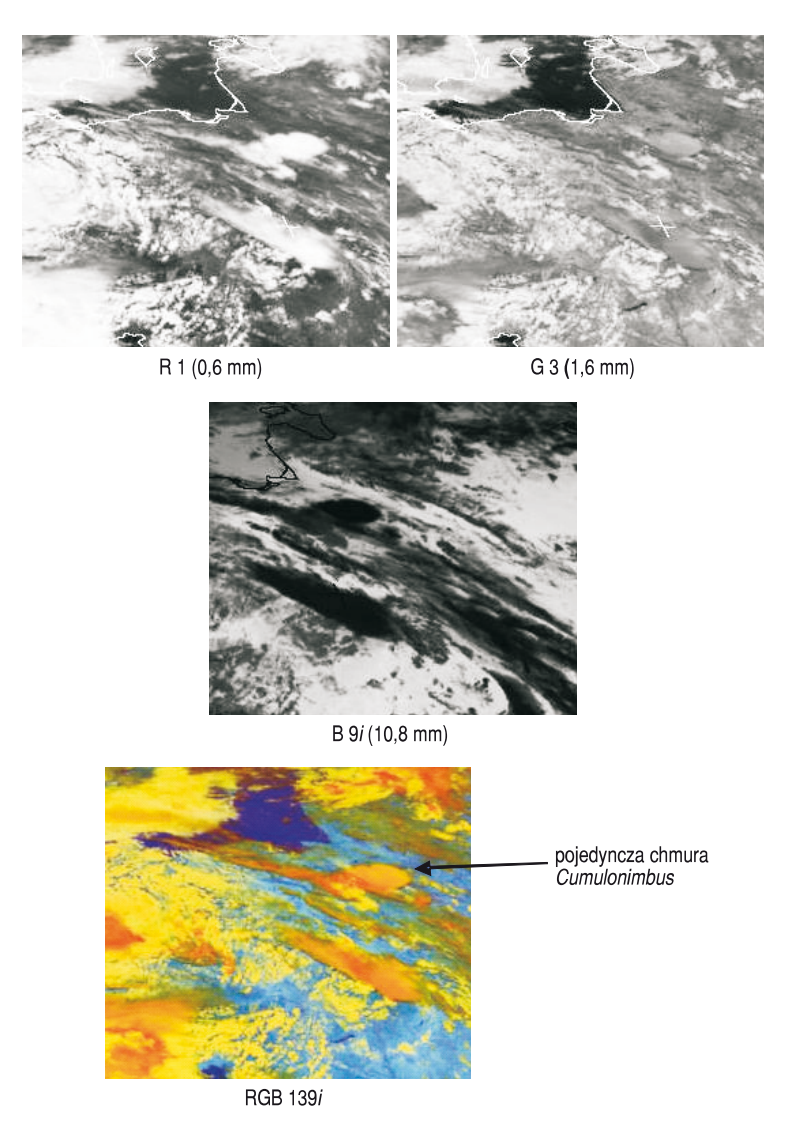

Rys. 2. Przykład kompozycji RGB 139i, MSG-2, 21 sierpnia 2007, godz. 12UTC

konwekcji, w których chmura przeszła już przez wszystkie stadia rozwoju: od fazy z kropelkami wody, przez fazę mieszaną, do fazy z kryształkami lodu (tab. 2).

#### TABELA 2

Budowa typowej chmury *Cumulonimbus* (opracowano na podstawie [11])

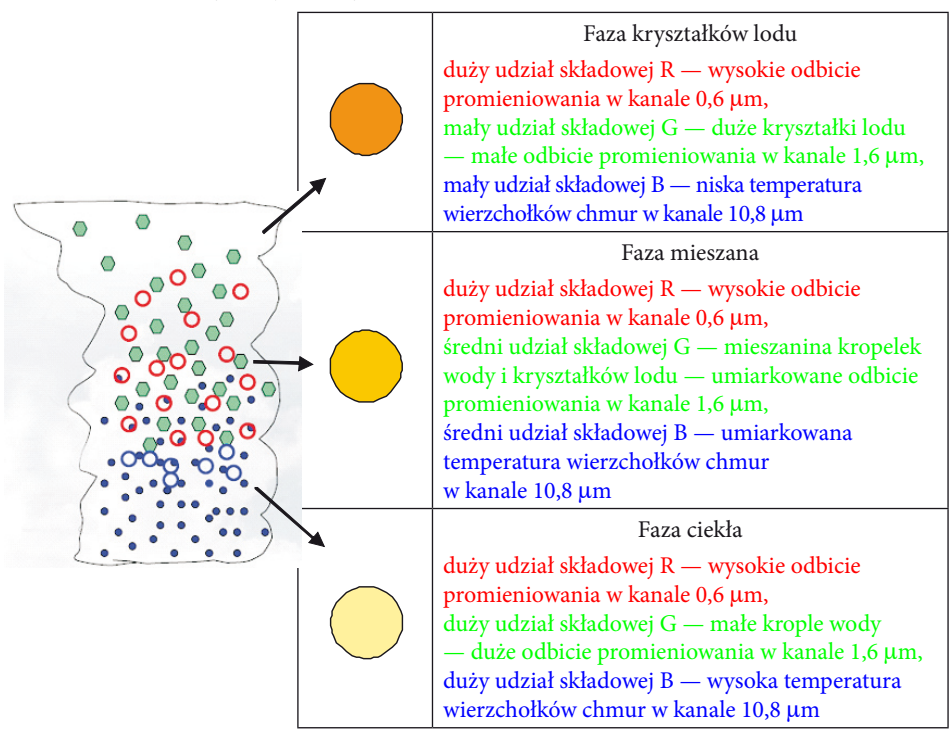

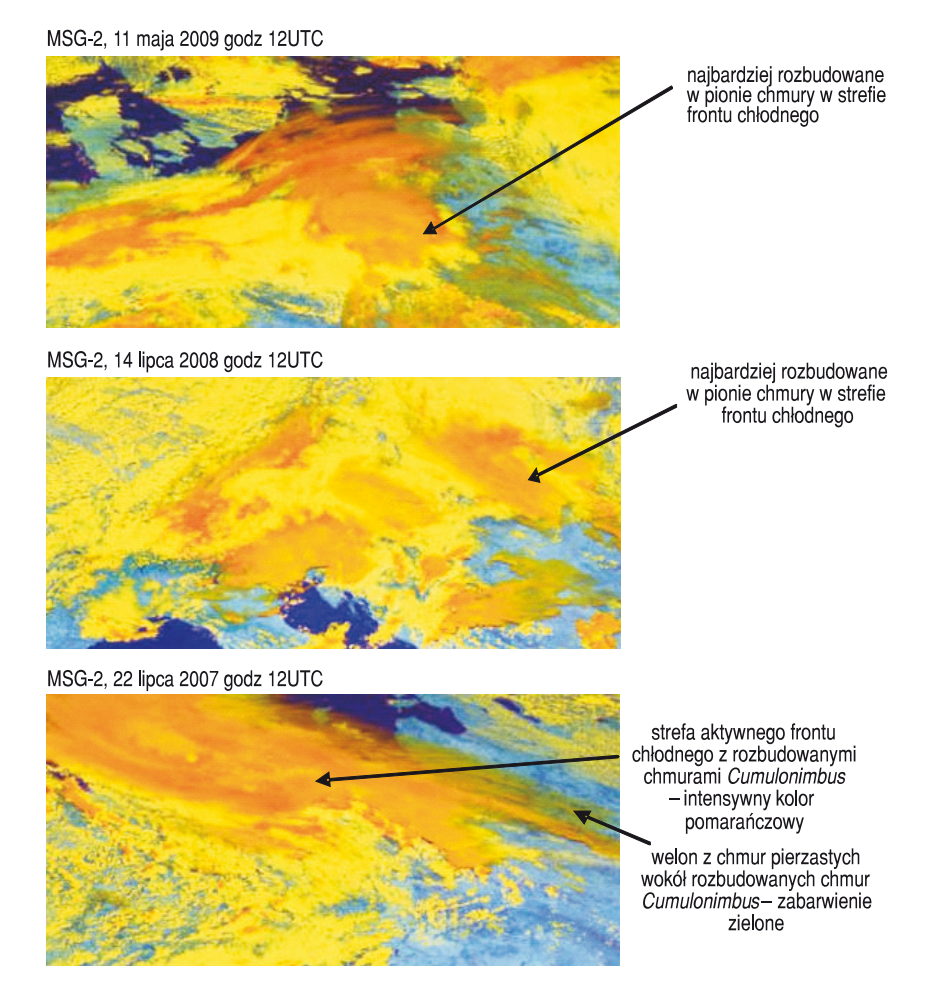

Rys. 3. Kompozycja RGB 139i do wyznaczania najbardziej aktywnych stref zachmurzenia frontowego

#### **3.2. Kompozycja RGB kanałów 1, 3, 9**

Do obserwacji rozwoju chmur konwekcyjnych EUMETSAT rekomenduje również wykorzystanie kompozycji barwnych utworzonych z obrazów w kanałach 1  $(0.6 \,\mu\text{m})$ , 3  $(1.6 \,\mu\text{m})$  i 9  $(10.8 \,\mu\text{m})$  bez tworzenia negatywów w kanale 9. Na obrazach w tej kompozycji chmury konwekcyjne z bardzo wczesnego stadium rozwoju mają zabarwienie od białego do lekko różowego (rys. 4). W miarę nasilania się ruchów konwekcyjnych chmury odbijają coraz więcej promieniowania w kanale 1 i przyjmują bardziej intensywne zabarwienie różowe. Pojawienie się cząstek lodu w górnej części chmur zwiększa intensywność barwy różowej, a kowadło na ich brzegach przyjmuje zabarwienie niebieskie (rys. 5, 6). Kombinacja ta często wykorzystywana

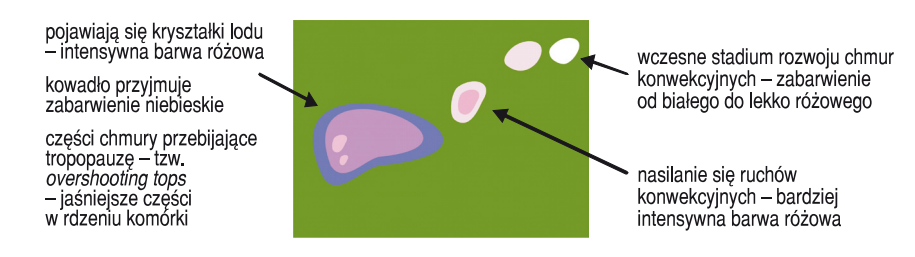

Rys. 4. Barwa rozwijających się komórek konwekcyjnych przedstawionych na obrazach w kompozycji RGB 139 (opracowano na podstawie [18])

jest do wykrywania chmur Cirrus, które są zbudowane z kryształków lodu i absorbują większą ilość promieniowania niż chmury zbudowane z kropelek wody. Chmury te są najchłodniejszymi obszarami na zdjęciach w kanale 9. Na obrazach w omawianej kompozycji przejawia się to barwą niebieską.

W tabeli 3 przedstawiono zmiany jasności komórek konwekcyjnych w poszczególnych stadiach jej rozwoju na zdjęciach w kanałach, które tworzą daną kompozycję, oraz ich barwę na wynikowym obrazie.

Tabela 3

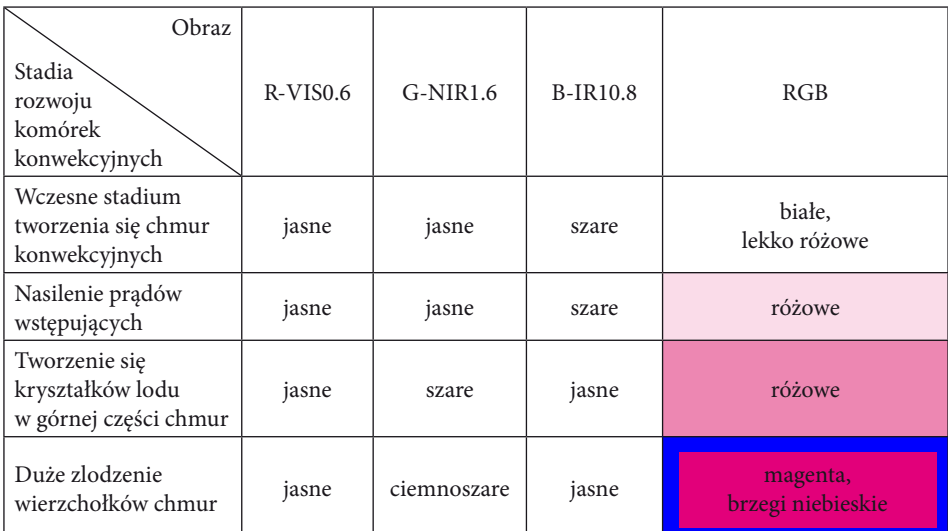

Stadia rozwoju chmur konwekcyjnych w poszczególnych kanałach tworzących kompozycję RGB 139 (opracowano na podstawie [11])

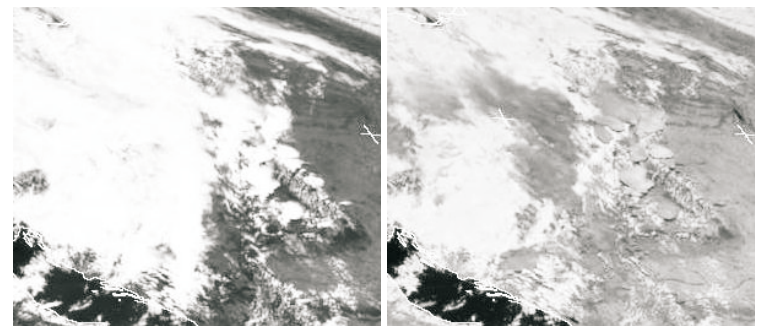

 $R 1 (0, 6 mm)$ 

 $G_3(1,6 \text{ mm})$ 

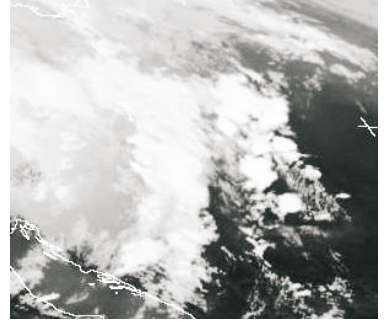

B 9 (10,8 mm)

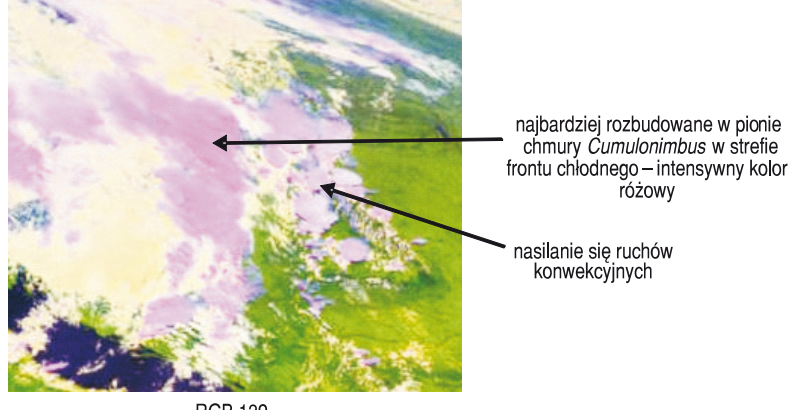

**RGB 139** 

Rys. 5. Przykład kompozycji RGB 139, MSG-2, 10 lipca 2007, godz. 12UTC

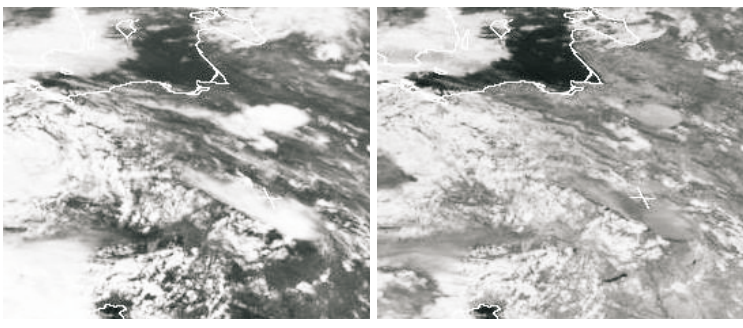

R 1 (0,6 mm)

G 3 (1,6 mm)

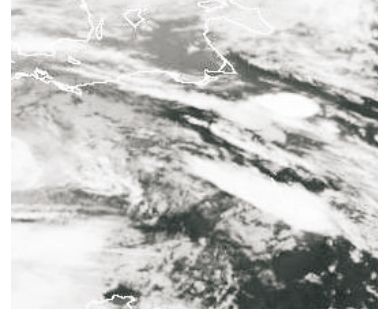

B 9 (10,8 mm)

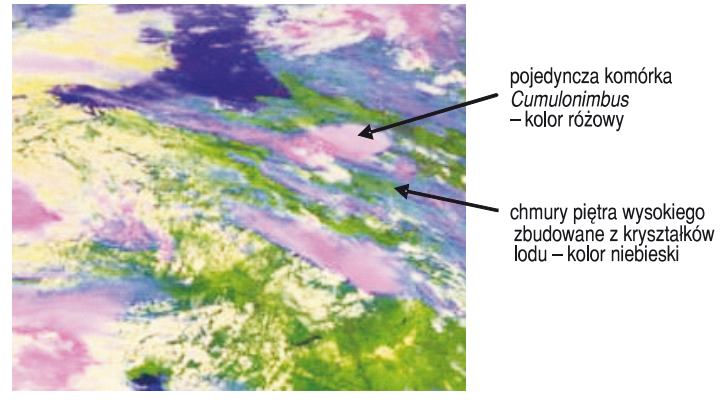

**RGB 139** 

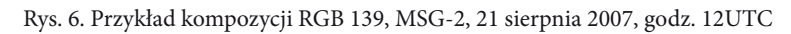

#### **3.3. Kompozycja RGB kanałów 3, 2, 1**

W tej kompozycji wykorzystano następujące właściwości poszczególnych kanałów [5, 17]:

- kanał 0,6 mm wskazuje obszary zachmurzone; poziom jasności chmur związany jest wprost proporcjonalnie z ich grubością i zawartością wody; ze względu na mniejsze albedo powierzchni Ziemi, obraz charakteryzuje się większym kontrastem i łatwiej wyróżnić na nim obszary zachmurzone;
- kanał 0,8 μm podobnie jak w kanale 0,6 μm, im większa jasność zobrazowanej chmury, tym większa jej wodność i miąższość;
- kanał 1,6 mm chmury zbudowane z kropelek wody odbijają więcej promieniowania słonecznego; im mniejsze krople, tym wyższe odbicie od powierzchni chmur i jaśniejszy ton na obrazie; chmury zbudowane z kryształków lodu absorbują większą ilość promieniowania słonecznego i przyjmują szare zabarwienie; kanał ten wskazuje zatem na wielkość cząstek chmury i ich stan skupienia.

Znacznie rozbudowane w pionie komórki konwekcyjne charakteryzują się dużą odbiciowością w zakresach 0,6 µm i 0,8 µm (składowa zielona i niebieska) oraz niewielką w kanale 1,6 µm (składowa czerwona), w wyniku czego przedstawione są w barwie cyjan (rys. 7, 8). Duża jasność w kanale 0,6 µm związana jest ze znaczną grubością i dużą wodnością chmur konwekcyjnych, a niska odbiciowość w kanale 1,6 µm świadczy o występowaniu kryształków lodu w górnych partiach chmur. Mniej rozbudowane w pionie komórki konwekcyjne przedstawione są w jasnoszarych barwach. Jest to związane z tym, że są one zbudowane głównie z kropelek wody, co zwiększa odbiciowość w kanale 1,6 µm i w rezultacie we wszystkich składowych kanałach występuje znaczna odbiciowość od powierzchni chmur.

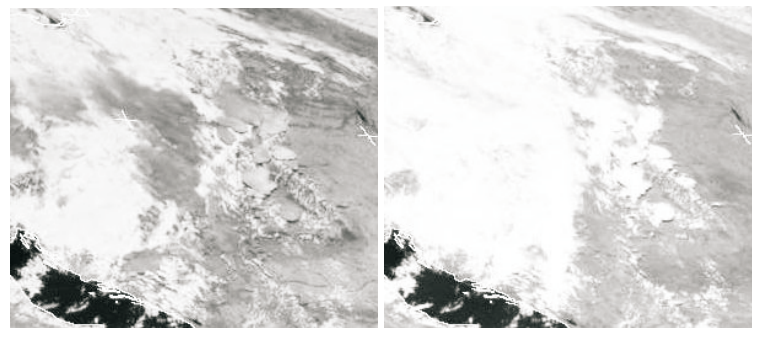

R 3 (1,6 mm)

 $G$  2 (0,8 mm)

najbardziej rozbudowane w pionie<br>chmury Cumulonimbus w strefie<br>frontu chłodnego – barwa cyjan

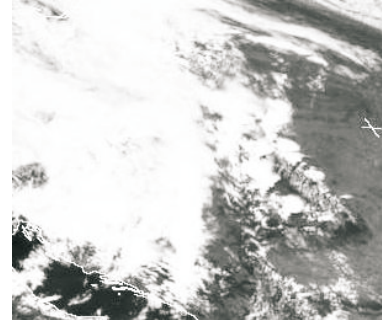

 $B1(0,6 mm)$ 

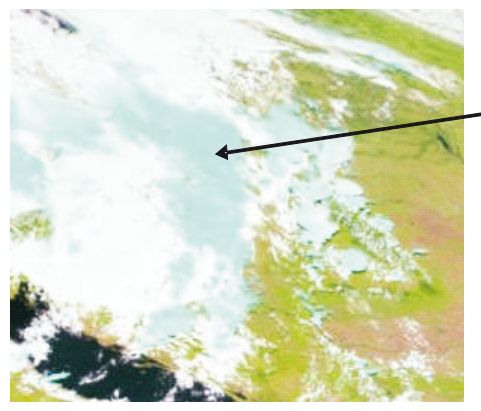

RGB 321

Rys. 7. Przykład kompozycji RGB 321, MSG-2, 10 lipca 2007, godz. 12UTC

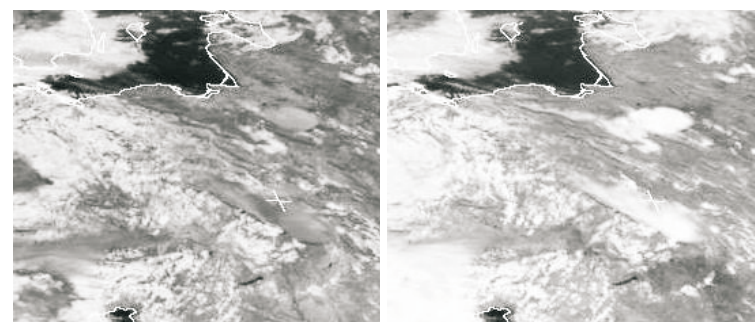

R 3 (1,6 mm)

 $G$  2 (0,8 mm)

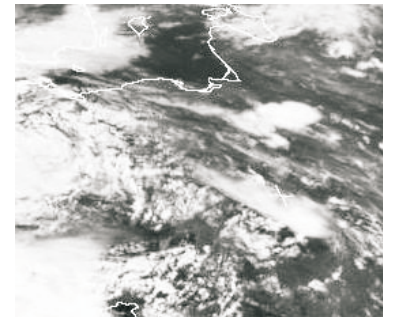

 $B1(0,6 mm)$ 

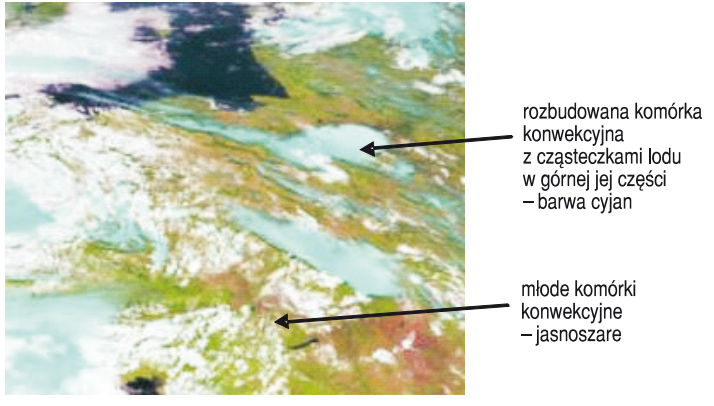

**RGB 321** 

Rys. 8. Przykład kompozycji RGB 321, MSG-2, 21 sierpnia 2007, godz. 12UTC

### **4. Filtracja obrazów**

Na rysunkach 9 i 10 zamieszczono kompozycję z kanału 1 (0,6 μm), którą poddano działaniu operatorów kontekstowych: konturowego filtru Sobela i krawędziowego filtru Laplace'a [1, 8, 13, 16]. Obrazy nr 2 wykonano za pomocą programu BlueNote (program typu shareware), autorstwa Marciniaka, Kupidury i Kozy, opisanego w [8].

Filtr Sobela jest filtrem z antysymetryczną (względem środkowej kolumny — filtr pionowy lub środkowego wiersza — filtr poziomy) maską, której suma wszystkich wag jest równa 0. Budowa jego maski uzasadnia inną nazwę — filtr gradientowy lub filtr kierunkowy. Jest to analogia do operatora różnicowego pochodnej przestrzennej pierwszego rzędu na płaszczyźnie (*x*, *y*): względem zmiennej *x* — pierwszy przypadek i względem zmiennej *y* — drugi przypadek.

Warunek zerowania się sumy wag muszą również spełniać maski filtru Laplace'a. Ten ostatni wydaje się być filtrem bardziej "naturalnym". Jego działanie można zrozumieć intuicyjnie — poprzez analogię do różnicowego operatora Laplace'a. W [1, 16] podano przykłady masek filtru Laplace'a stopnia *n* = 3: podstawową pięciopunktową na siatce typu "krzyż" oraz kilka dziewięciopunktowych na siatce "kwadrat". W literaturze spotykamy różne jego modyfikacje. Wynika to z faktu, że można skonstruować wiele schematów różnicowych aproksymujących operator 2 . Maski te mają nieparzysty stopień *n*. W programie BlueNote wykorzystuje się maskę stopnia *n* = 5, w której waga punktu centralnego przyjmuje wartość 24, a wagi pozostałych punktów wartość równą –1. Rząd aproksymacji tak skonstruowanego operatora różnicowego jest równy *h*2, gdzie *h* — odległość między pikselami, równa w obu kierunkach.

Należy pamiętać, że filtry, jak każda różnicowa aproksymacja operatorów ciągłych, działają wyłącznie we wnętrzu analizowanego obszaru. Brzegi nie są poddawane transformacji. Omawiana tu maska piątego stopnia wprowadza podwójne brzegi. W związku z tym, cztery kolumny i cztery wiersze pikseli nie są modyfikowane. Można próbować tak powiększać obszar analizy, żeby wpływy brzegu na zmiany w jego wnętrzu były pomijalnie małe. Jednak nie zawsze się to udaje. Poza tym, zastosowanie operacji splotu i tak spowoduje, że po filtracji w każdym punkcie obrazu będzie zauważalny wpływ obrysu zdjęcia wyjściowego.

Cechą szczególną części masek filtru Laplace'a jest to, że połowa sumy bezwzględnych wartości wszystkich ich wag przypada na wagę punktu centralnego. W związku z tym: im większa wartość wagi punktu centralnego, tym bardziej jego charakterystyka wpływa na wynik procesu filtrowania, czyli tym bardziej zbliża się do bezkontekstowej (punktowej) transformacji wartości pikseli. Taką właśnie maskę zastosowano w BlueNote. Nie mówimy tu o klasycznym uśrednianiu.

Analizując graficzną prezentację wyników działania filtrów Sobela (rys. 9) i Laplace'a (rys. 10), możemy wyciągnąć kilka wniosków. Te najbardziej oczywiste w interpretacji zobrazowań teledetekcyjnych na potrzeby meteorologii formułujemy poniżej.

- 1. Filtr Sobela ze względu na swoją wewnętrzną antysymetryczność i działanie kierunkowe mniej nadaje się do analizy obszarów nieregularnych (o wyraźnie zakrzywionych brzegach) niż filtr Laplace'a. Obraz poddany transformacji Sobela jest mniej czytelny, zamazany, trudniejszy do interpretacji (porównaj zdjęcia nr 2 na rys. 9 i rys. 10).
- 2. Obrazy różnicowe będące wynikiem odejmowania obrazu wyjściowego i poddanego transformacji są po zastosowaniu filtru Sobela czytelniejsze niż po zastosowaniu filtru Laplace'a. Mogą stanowić bardzo dobry materiał dydaktyczny i podstawę dalszych analiz naukowych (porównaj zdjęcia nr 3 na rys. 9 i rys. 10).

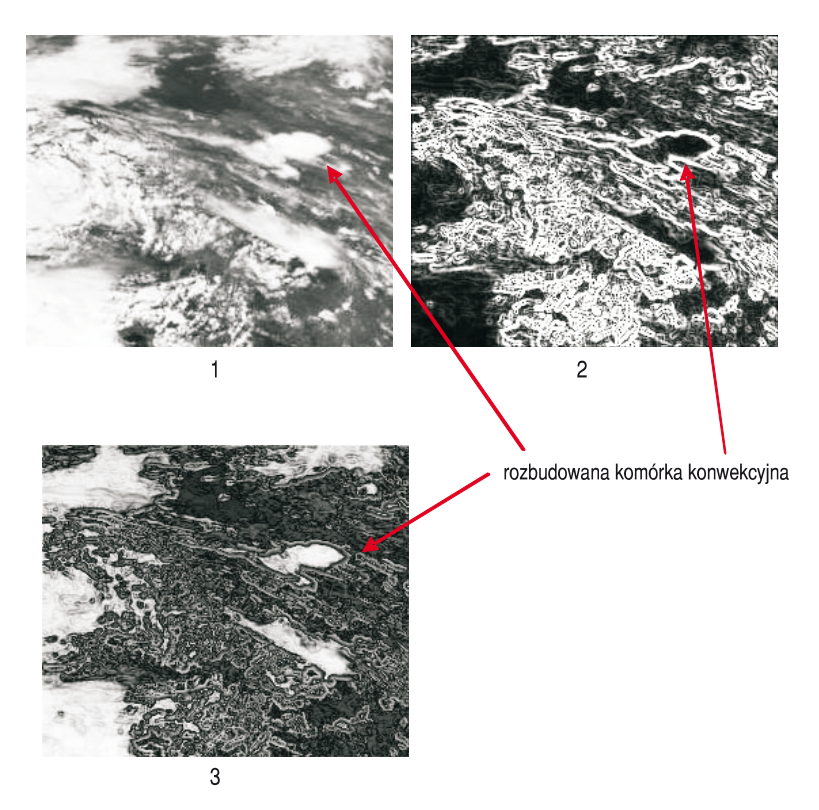

Rys. 9. Obraz z satelity MSG-2 z 21 sierpnia 2007 filtrowany górnoprzepustowo z użyciem splotu poziomej i pionowej maski Sobela: 1 — obraz poddawany filtracji; 2 — obraz po wykonaniu filtracji; 3 — obraz różnicowy powstały z odejmowania dwóch pierwszych. Do zobrazowania wykorzystano program BlueNote [8]

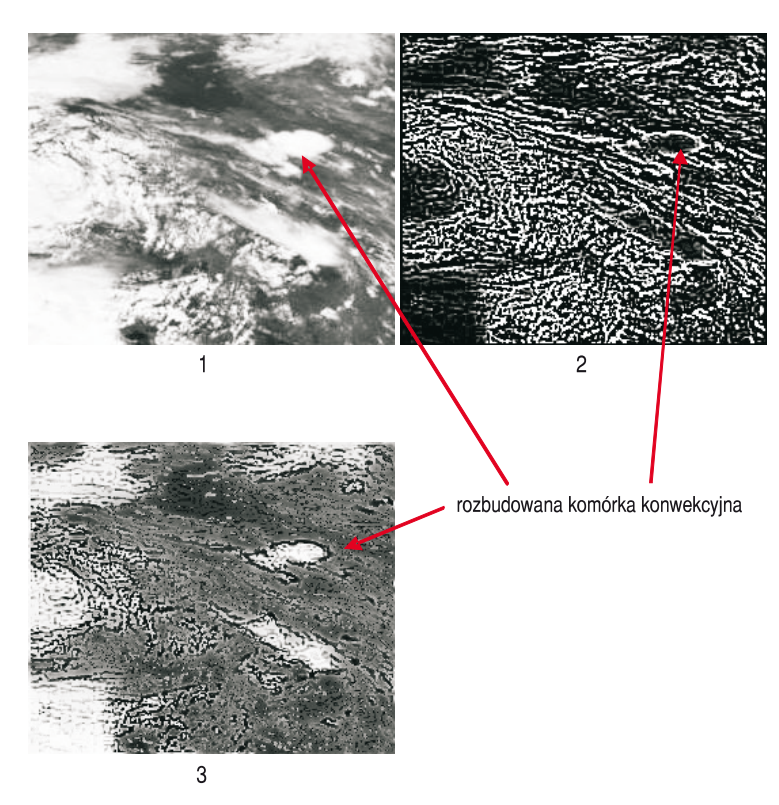

Rys. 10. Obraz z satelity MSG-2 z 21 sierpnia 2007 filtrowany górnoprzepustowo z użyciem maski Laplace'a: 1 — obraz poddawany filtracji; 2 — obraz po wykonaniu filtracji; 3 — obraz różnicowy powstały z odejmowania dwóch pierwszych. Do zobrazowania wykorzystano program BlueNote [8]

Autorzy prowadzą również równoległe badania w obszarze masek i odpowiadających im filtrów krawędziowych i konturowych (patrz [6, 7]).

## **5. Podsumowanie**

Satelity Meteosat drugiej generacji umożliwiły rozwój produktów obrazowych wykorzystujących właściwości kilku kanałów spektralnych. Transformacja cyfrowego obrazu satelitarnego na formę barwnych kompozycji jest najprostszym sposobem klasyfikacji jego treści. Wybór odpowiednich kanałów spektralnych i zastosowanie prostych algorytmów przetwarzania obrazów pozwala na orientacyjną identyfikację zachmurzenia i ułatwia interpretację sytuacji synoptycznej. Chociaż interpretacja treści obrazów ma charakter subiektywny, to jest jednak niezbędnym źródłem informacji o złożonych sytuacjach atmosferycznych związanych, na przykład,

z rozwojem konwekcji. Dane te są często jedynymi materiałami do formułowania prognoz niebezpiecznych zjawisk.

Przeprowadzona filtracja obrazów jest jedynie wstępem do kolejnych badań dotyczących możliwości wykorzystania cyfrowego przetwarzania zdjęć do detekcji wybranych zjawisk pogodowych. Odbiór i archiwizacja źródłowych danych satelitarnych w Zakładzie Systemów Informacji Geograficznej Wydziału Inżynierii Lądowej i Geodezji WAT umożliwia rozwój tych badań.

*Artykuł wpłynął do redakcji 19.11.2010 r. Zweryfikowaną wersję po recenzji otrzymano w kwietniu 2011 r.*

#### **LITERATURA**

- [1] M. Borawski, *Obróbka wstępna obrazów* [w:] *Metody Nawigacji Porównawczej* pod red. A. Statecznego, Gdańskie Towarzystwo Naukowe, Gdynia, 2004.
- [2] A. Ciołkosz, *Teledetekcja satelitarna źródłem informacji o obiektach, zjawiskach i procesach zachodzących na Ziemi*, Nauka, 4, 2005, 51-70.
- [3] J.M. Jasiński, K. Kroszczyński, Cz. Rymarz, I. Winnicki, *Satelitarne obrazy procesów atmosferycznych kształtujących pogodę*, Wydawnictwo Naukowe PWN, Warszawa, 1999.
- [4] J. Kerkmann, *Applications of Meteosat Second Generation (MSG) RGB images: part 04 RGB composites with channels 01-11 and their interpretation*, EUMETSAT, 2005.
- [5] J. Kerkmann, *Applications of Meteosat Second Generation (MSG) Meteorological use of the SEVIRI IR3.9 channel*, EUMETSAT, 2004.
- [6] K. Krawczyk, I. Winnicki, J. Jasiński, Kroszczyński, S. Pietrek, *Maski filtrów konturowych (gradientowych) w fotointerpretacji danych teledetekcyjnych*, Biul. WAT (złożony do druku).
- [7] K. Krawczyk, I. Winnicki, J. Jasiński, K. Kroszczyński, S. Pietrek, *Maski wybranych krawędziowych filtrów Laplace'a w przetwarzaniu danych cyfrowych*, Biul. WAT, 61, 1, 2012.
- [8] P. Kupidura, P. Koza, J. Marciniak, *Morfologia matematyczna w teledetekcji*, Wydawnictwo Naukowe PWN, Warszawa, 2010.
- [9] M. Nieniewski, *Morfologia matematyczna w przetwarzaniu obrazów*, Akademicka Oficyna wydawnicza PLJ, Warszawa, 1998.
- [10] M. Ostrowski, *Konwekcja w atmosferze*, materiały kursu internetowego *Meteorologia przez Internet — prognozuj dla siebie*, Wydział Fizyki, Uniwersytet Warszawski, 2007.
- [11] D. Rosenfeld, *Applications of Meteosat Second Generation (MSG) Cloud processes*, EUMET-SAT, 2004.
- [12] P. Struzik, *Satelity meteorologiczne od 40 lat w służbie Instytutu Meteorologii i Gospodarki Wodnej*, Nauka, 4, 2008, 35-42.
- [13] R. Tadeusiewicz, P. Korohoda, *Komputerowa analiza i przetwarzanie obrazów*, Wydawnictwo Fundacji Postępu Telekomunikacji, Kraków, 1997. Dostęp również internetowy: http://winntbg. bg.agh.edu.pl/skrypty2/0098/.
- [14] *User Service Division: Best practices for RGB compositing of multi-spectral imagery*, EUMETSAT, 2004.
- [15] A. Wirth, B. Zeiner, V. Zwatz-Meise, *Fog detection and convective cell life cycle evaluation from MSG images*, Zentralanstalt für Meteorologie und Geodynamik, Austria, 2005.
- [16] Z. Wróbel, R. Koprowski, *Praktyka przetwarzania obrazów z zadaniami w programie Matlab*, Akademicka Oficyna Wydawnicza EXIT, Warszawa, 2008.
- [17] V. Zwatz-Meise, *Introduction into the Solar Channels*, EUMETSAT, 2004.
- [18] http://www.zamg.ac.at/docu/Manual
- [19] http://www.sat.dundee.ac.uk

#### K. KRAWCZYK, I. WINNICKI

#### **Colour compositions for interpretation of convective clouds**

**Abstract.** With this paper, the authors begin presentation of the results of MSG-2 satellite imagery interpretation. This paper presents mainly application of colour compositions of satellite images for interpretation of convective clouds. High-pass filters were applied to selected images to detect edges of clouds. BlueNote software developed by geo-information specialists from Warsaw University of Technology was used for this purpose.

This paper presents only archive data available from meteorological centers. Successive papers will present analyses of digital processing of MSG-2 satellite images which have been received at the user station at the Geographic Information Systems Department of the Faculty of Civil Engineering and Geodesy of the Military University of Technology since April 2010.

**Keywords:** remote sensing, convective clouds, RGB image composites